## **HOW TO SUBMIT YOUR ONLINE (ELECTRONIC) APPLICATION FORM**

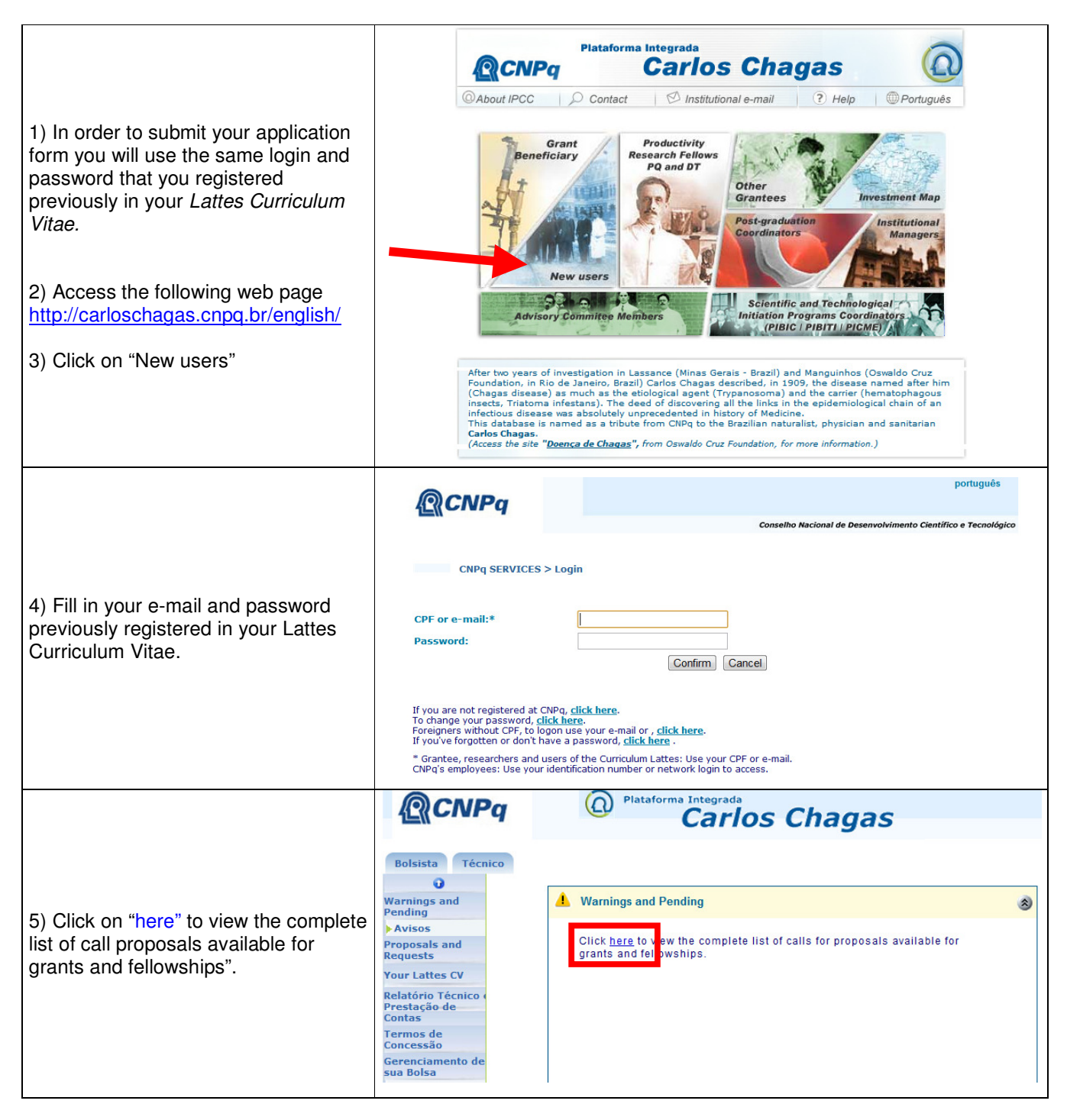

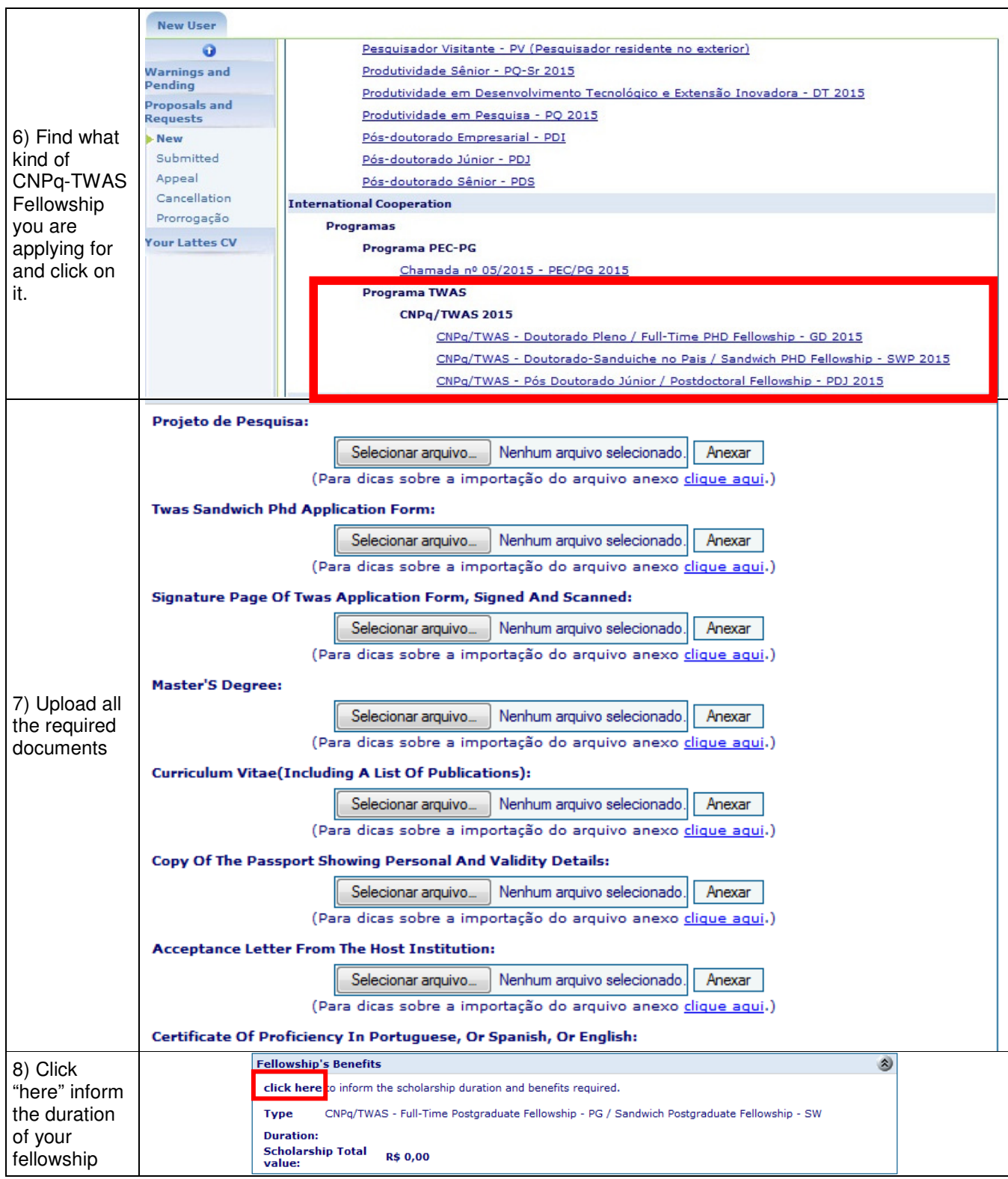

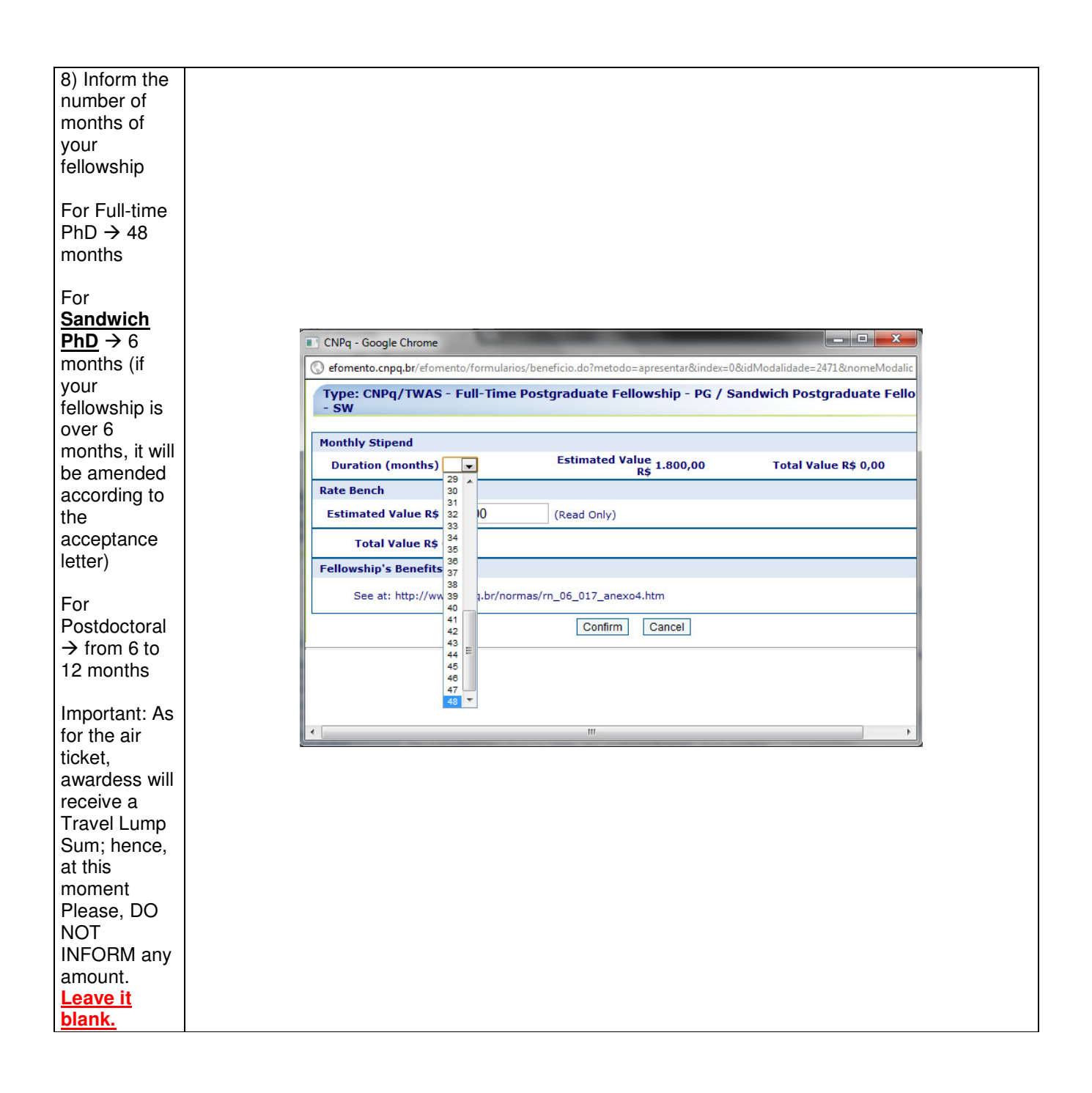

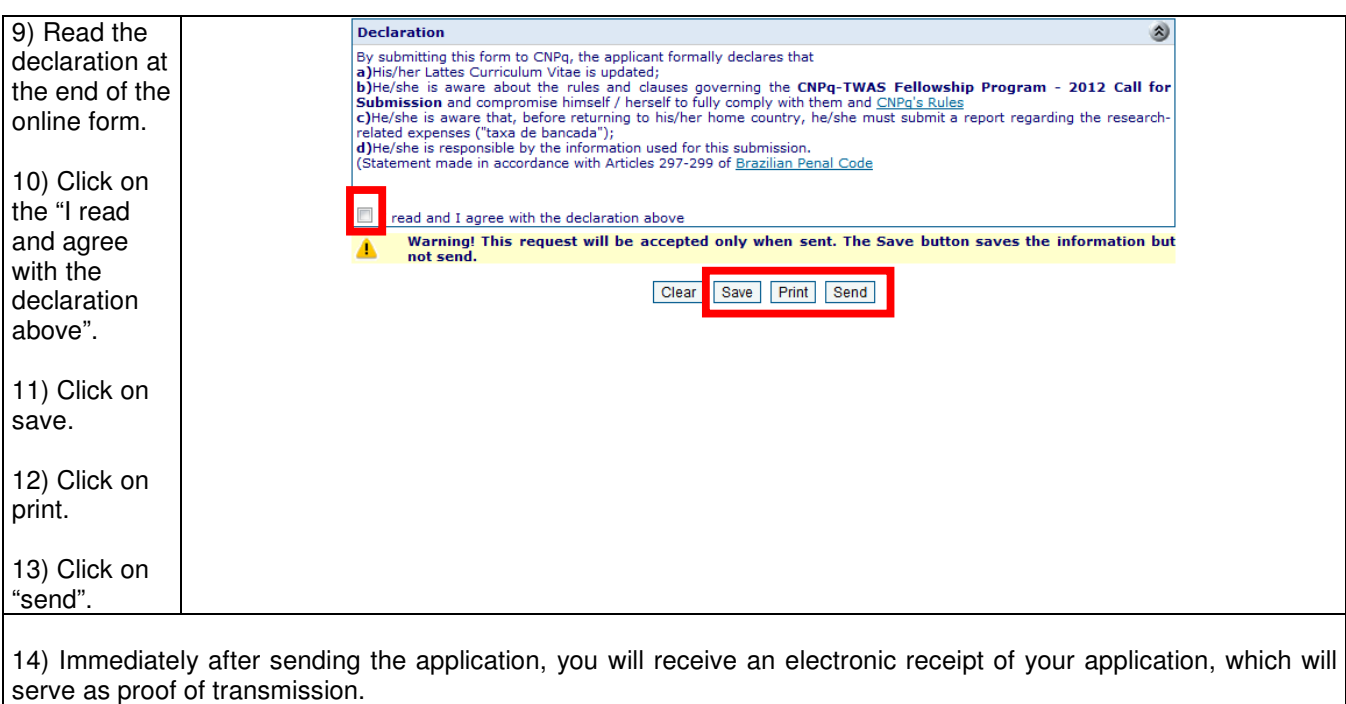

Any queries concerning this call for applications should be directed by e-mail to: twas.ascin@cnpq.br